L

Enter a lottery for limited-enrollment general subjects for AY 2020 **on or off campus via the Web**.

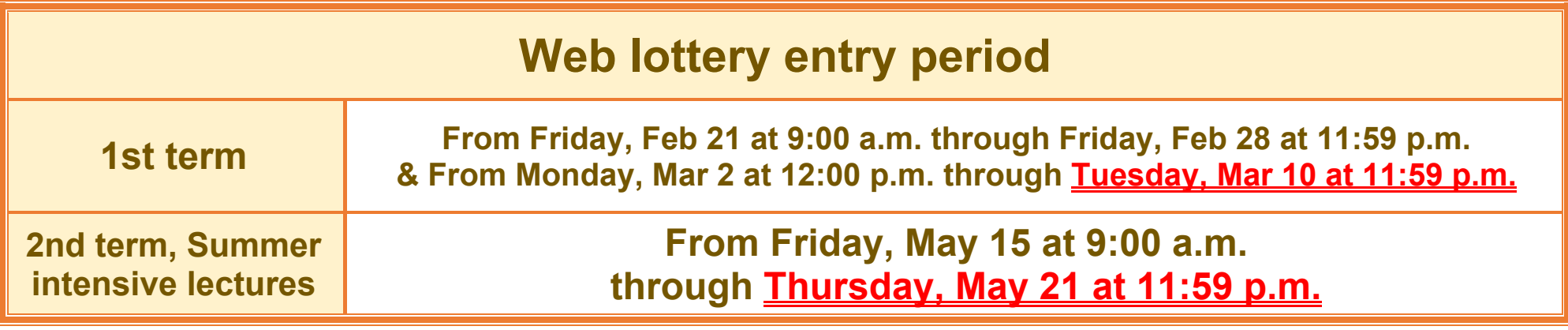

## **Web Course Enrollment Lottery**

If you are unable to enter the Web lottery during the above period(s) because you will be studying abroad, please visit the Counter ① or ② (① · ②番窓口) at the Academic Support Group (Kyoiku Shien Group)of the Academic Planning Division (2F, Building for General Education A) to discuss your situation.

## ■ How to enter the Web lottery ■ (using a PC or smartphone)

You are not allowed to enter the lottery for subjects that are offered during the same time slots as "English (Speaking, Reading, Writing, Listening)" (Students enrolled in Academic Year 2020) and "English (Integrated English, S&L, R&W)" (Students enrolled in Academic Year 2019). However, if a post-lottery application is available, such restriction will not apply.

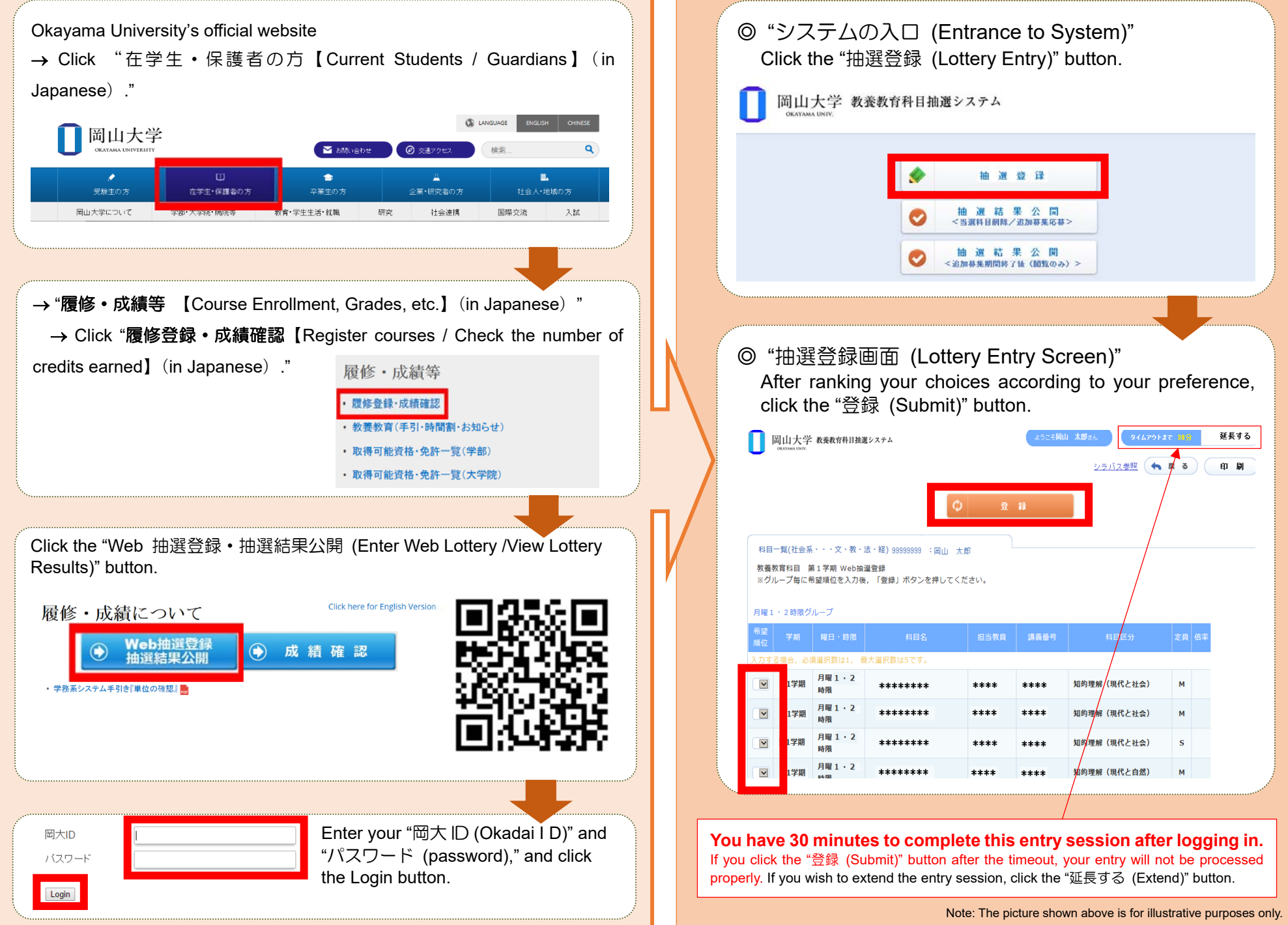

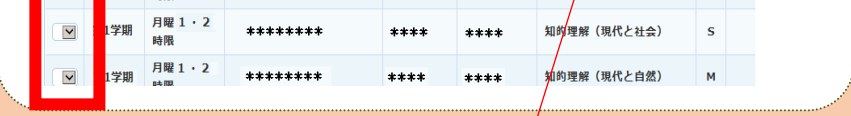

Students who enrolled in AY 2020 are not allowed to enter a lottery for classes scheduled on Tuesdays and Fridays, while students who enrolled in AY 2019 are not allowed to enter a lottery for classes scheduled on Mondays and Thursdays. However, if a post-lottery application is available for the above classes, such restrictions will not apply.

Nevertheless, October Entrants (The Discovery Program for Global learners) are allowed to enter a lottery for classes scheduled on Mondays, Tuesdays, Thursdays and Fridays.

lottery and submit a postlottery application at the same time, select the "削除

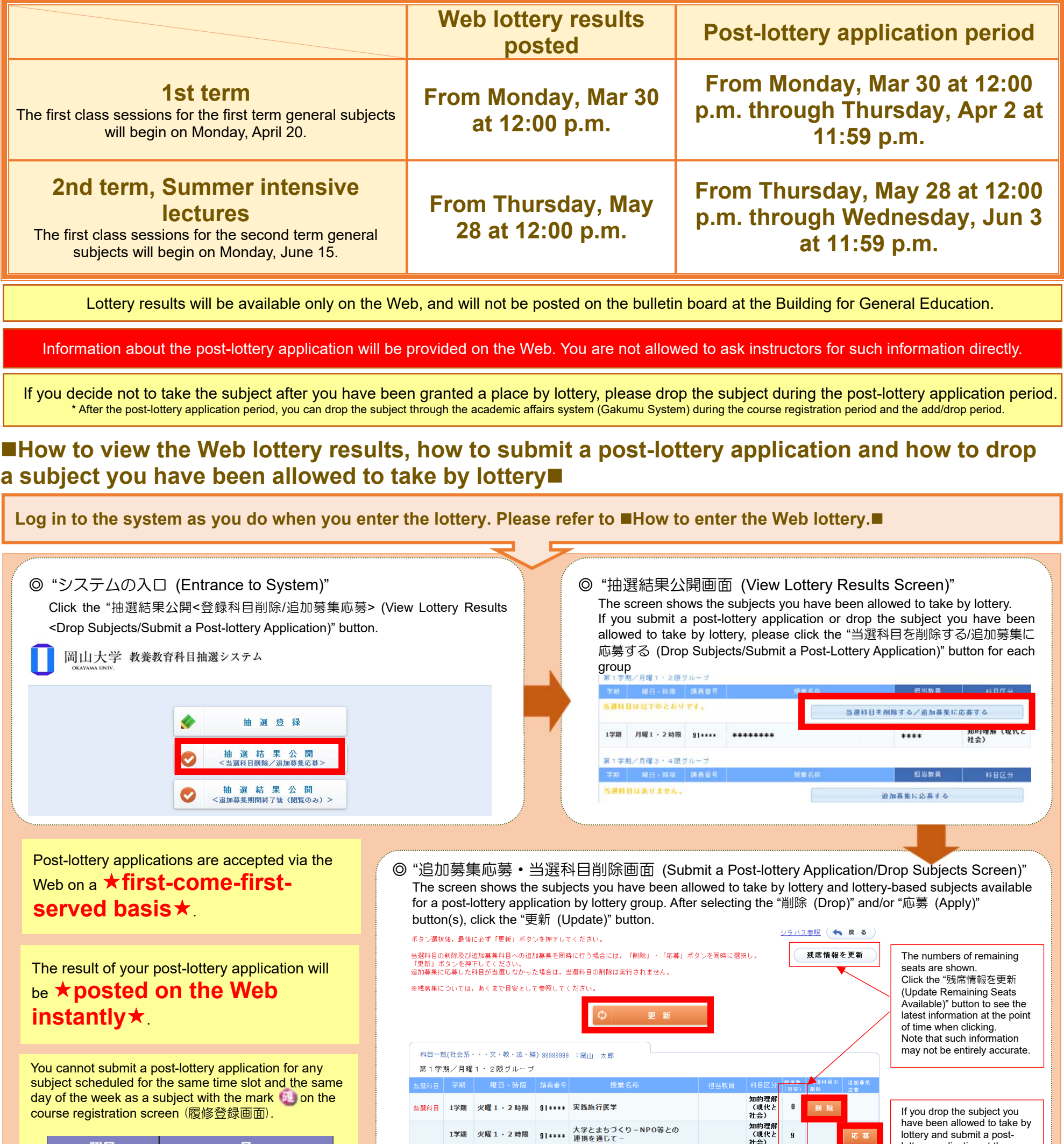

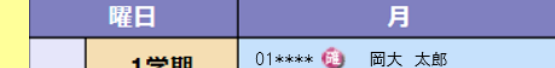

Lottery-based subjects are not available to students other than those awarded a seat by lottery or through the web post-lottery application.

\* If you need to take lottery-based subjects for graduation, grade promotion or other inevitable reasons, please contact your faculty/school's academic affairs staff (Kyomu Tanto).

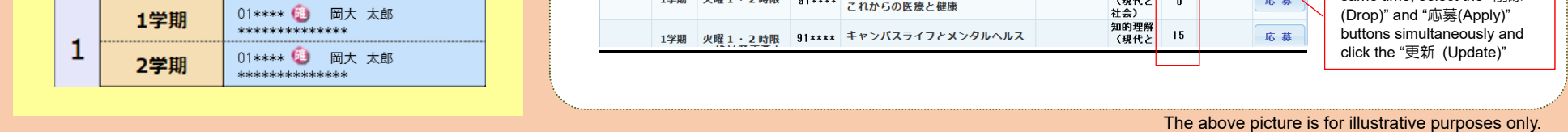

1学期 火曜1・2時限 9|\*\*\*\* 補完・代替医療でアプローチする<br>これからの医療と健康

Academic Planning Division, Academic Affairs Department

(現代と<br>社会)

- 1.3<br>知的理解<br>(現代と<br>社会)

 $\mathbf{0}$ 

応募

応募

After the post-lottery Web application period, the Academic Planning Division will register the subjects you have been allowed to take by lottery and through a post-lottery application.

**Make sure to check for error indications in the academic affairs system (Gakumu System)**.

\* Scheduled dates for registration by the Academic Planning Division: Friday, April 3 (for first term subjects) and Thursday, June 4 (for second term subjects and summer intensive lectures)